# **Хичээл устгах дараалал**

## **Хичээл устгах**

**Хичээл устгах** үйлдэл нь системд нэвтэрсэн сургалтын байгууллагын хэрэглэгч өөрийн байгууллага дээрх хичээлийг устгах үйлдэл юм.

#### **Хичээл устгах дараалал**

Хичээлийн бүртгэл устгах үйлдлийг дараах дарааллаар хийнэ.

# **Үүнд:**

- 1. **Сургалтын агуулга нэгтгэл** ерөнхий цэсийг сонгоно.
- 2. Сургалтын агуулгын дэд хэсгээс **хичээл**ийг сонгоно.
- 3. Устгах хичээлийн мөрийн урд байрлах менью дээр дарж **хичээл устгах** сонголтыг сонгоно.
- 4. ДБУМС устгах боломжтой эсэхийг мэдээлнэ. Дэд цонхны устгах товч дарна.

Хичээлийн бүртгэл устгах үйлдлийн дэлгэрэнгүй тайлбар:

# **1. Сургалтын агуулга нэгтгэл** ерөнхий цэсийг сонгоно.

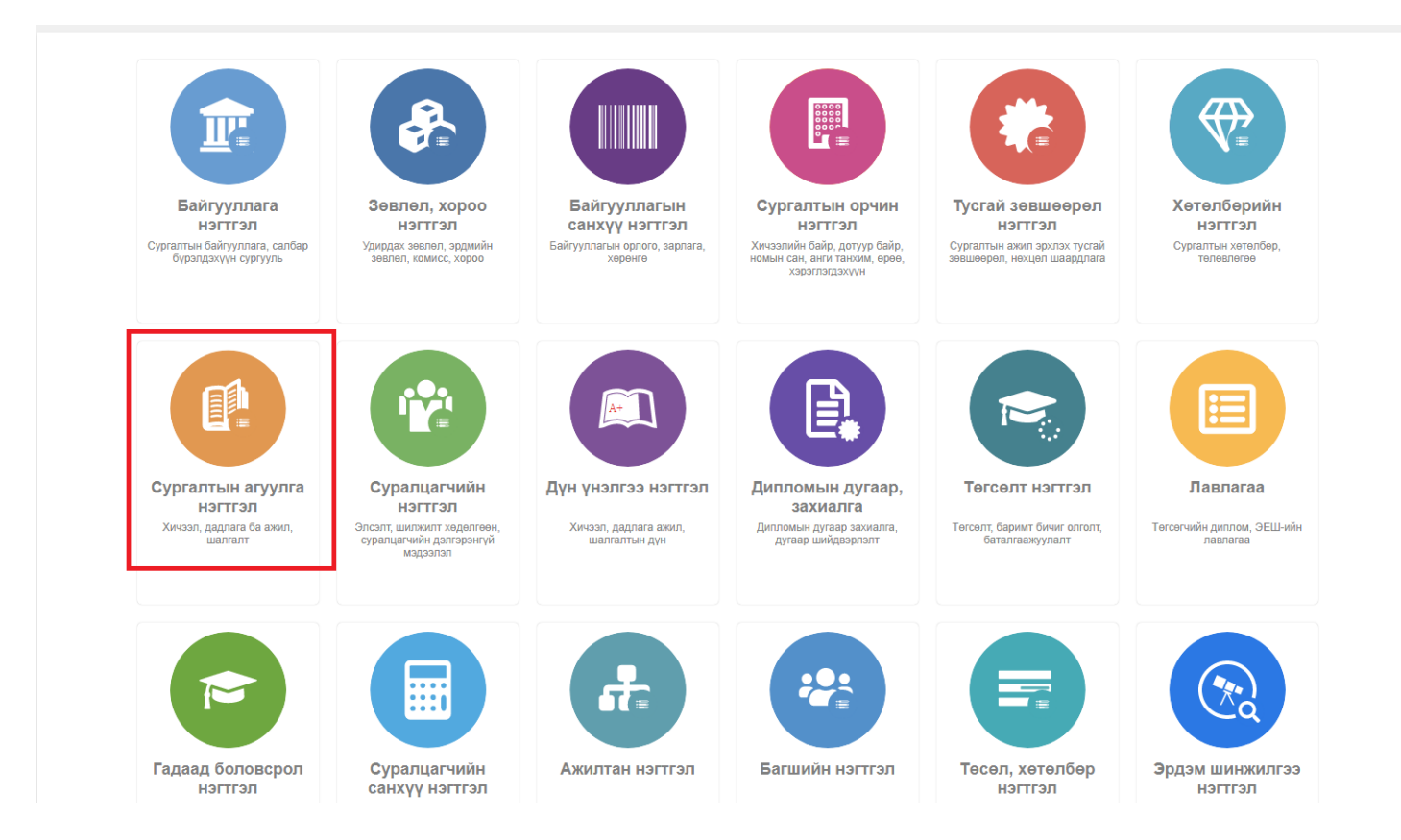

2. Сургалтын агуулгын дэд хэсгээс **хичээл**ийг сонгоно.

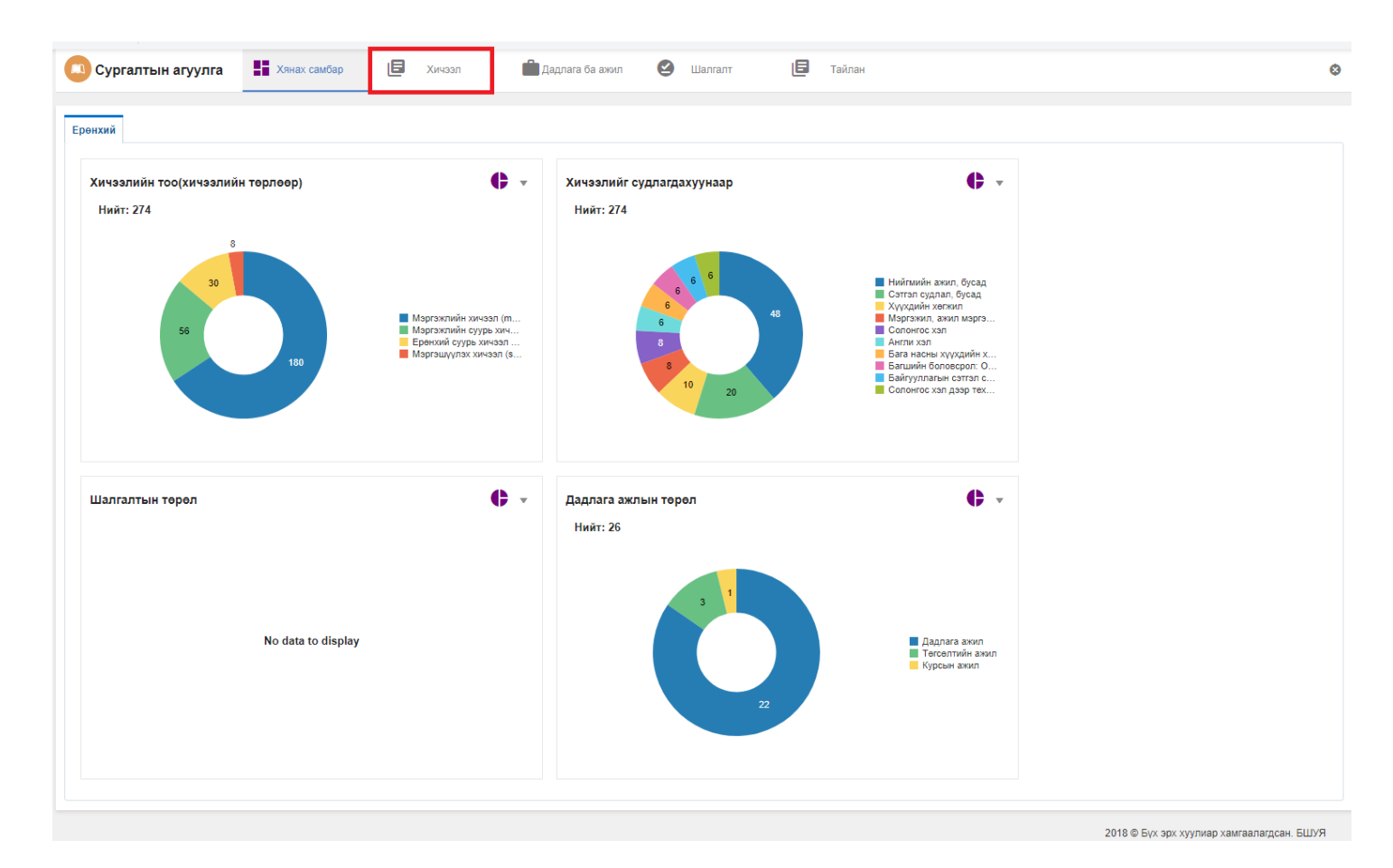

3. Устгах хичээлийн мөрийн урд байрлах менью дээр байрлах **цонх**ыг дарж **хичээл устгах** сонголтыг гаргаж ирнэ.

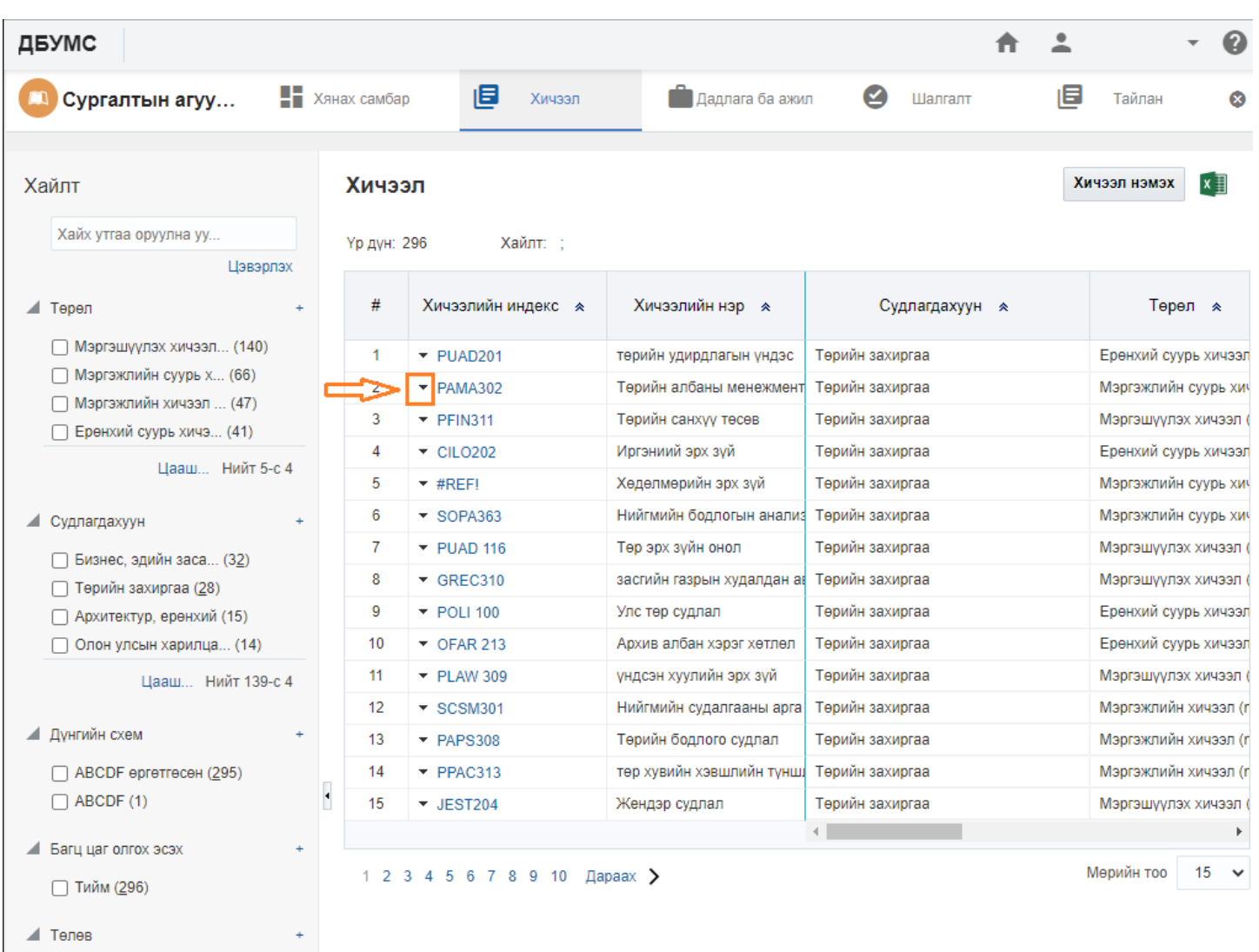

4. Устгах хичээлийн мөрийн урд байрлах менью дээр дарж **хичээл устгах** сонголтыг сонгоно.

**В Сургалтын агуу...** 

 $\frac{1}{2}$  Хянах самбар

旧 Хичээл **C** Дадлага ба ажил

旧

 $\sum$  Шалгалт

 $x \equiv$ 

Тайлан Ġ

Хичээл нэмэх

#### Хичээл

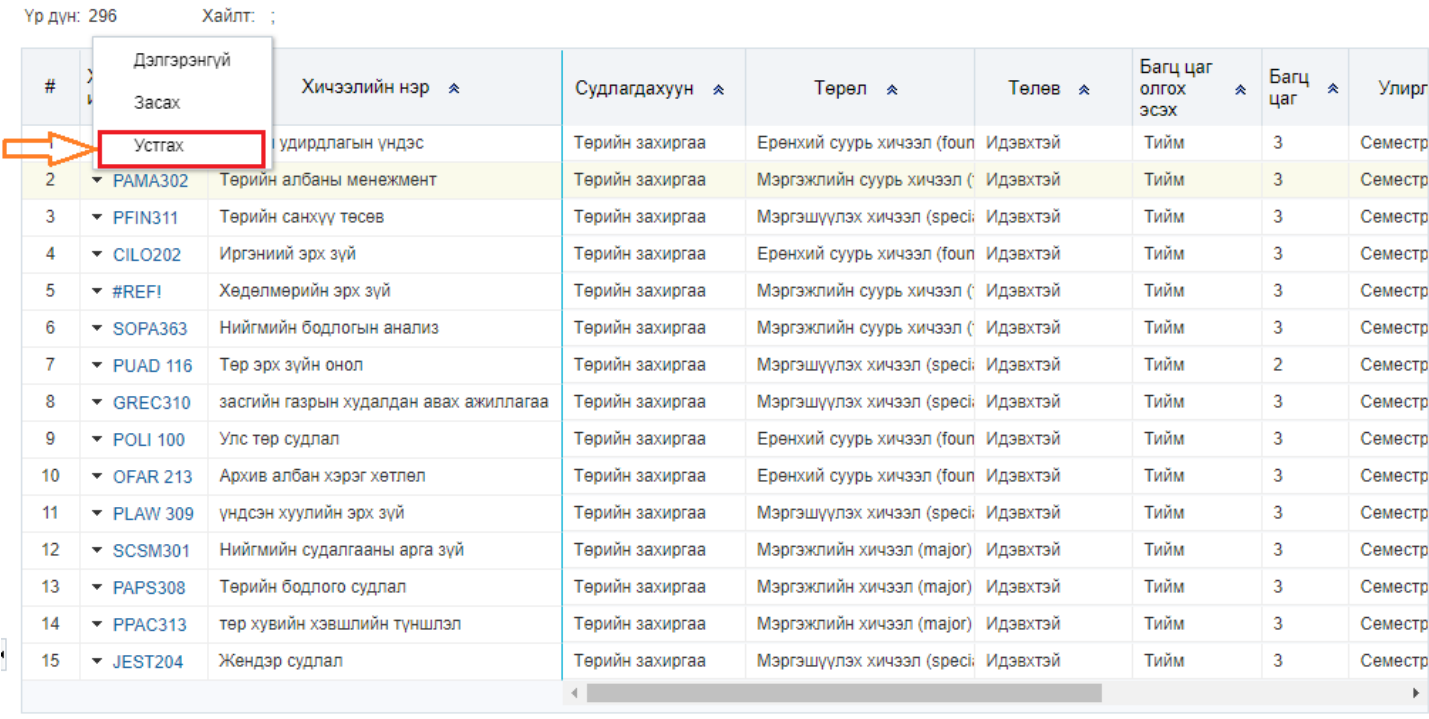

1 2 3 4 5 6 7 8 9 10 Дараах >

Мерийн тоо 15 ◆

#### **О Сургалтын агуулга на да** Хянах самбар  $B$  Xwyaan **П**Дадлага ба ажил  $\bullet$  Шалгалт  $\Box$  Тайлан  $\bullet$ Хайлт Хичээл **Хичээл нэмэх**  $\mathbf{x}$ .<br>Хайх утгаа оруулна уу... **Үр дүн: 274** .<br>Хайлт: Цэвэрлэх Багц цаг<br>олгох<br>эсэх  $\#$  $\begin{array}{c|c}\n\ast & \text{Baru} \\
\hline\n\ast & \text{uar}\n\end{array}$ Хичээл<br>нийт ц Хичээлийн индекс \* Хичээлийн нэр ж Судлагдахуун  $\approx$ Терел $\ast$ Улирлын төрөл ж  $\overline{A}$  Tenen ∩ Мэргэжлийн хичээл ... (180)  $\overline{1}$  $\overline{\phantom{a}}$  P.PSS024 Сэтгэл зүйн алба / эчнээ / Зөвлөгөө өгөх сэтгэл зүй, Бусад Мэргэжлийн хичээл (major) Идэвхтэй  $\overline{3}$ Семестр  $64$ Тийм ∩ Мэргэжлийн суурь х... (56)  $2 \times P.OHR023$ Хүний нөөцийн сэтгэл судл Байгууллагын сэтгэл судлал Мэргэжлийн хичээл (major) Идэвхтэй Тийм Семестр  $64$  $\mathbf{a}$ □ Еренхий суурь хичэ... (30)  $\overline{3}$  $\overline{\phantom{0}}$  P.PTH025 Сэтгэл засал Клиникийн сэтгэл зүй, мэргэжл судл: Мэргэжлийн хичээл (major) Идэвхтэй .<br>Тийм Семестр  $64$ □ Мэргэшүүлэх хичээл... (8)  $4 \rightarrow P.CHP017$ Хүүхдийн сэтгэл судлал / э Хөгжлийн болон хүүхдийн сэтгэл зүй Мэргэжлийн хичээл (major) Идэвхтэй  $64$ Тийм  $\overline{3}$ Семестр Цааш... Нийт 4-с 4  $5$   $\bullet$  P.PGP018 Tahuh Manaxyun catran cynn Catran cynnan Gycan Мэргэжлийн суурь хичээл ( Идэвхтэй Тийм  $\overline{a}$ Cemento  $64$  $\overline{a}$  $\triangledown$  P.DLE406 Хегжуулэх сургалтын орчин Бага насні .<br>(major) Идэвхтэй Тийм Семестр  $48$ CynnarnaxvvH **Тоглон** Мэдээлэл устгах  $\overline{7}$   $\rightarrow$  P.PLM403 та с процесси в село в село в село в село в село в село в село в село в село в село в село в село в село в сел<br>В село в село в село в село в село в село в село в село в село в село в село в село в село в село в село в сел .<br>Тийм Семестр 48 □ Нийгмийн ажил, бусад (48) —<br>najor) Идэвхтэй Тийм  $48$  $\overline{\phantom{a}}$  $\rightarrow$  P.MSM408 Marew Семестр  $\overline{2}$ А Анхааруулга  $\Box$  Сэтгэл судлал, бусад (21) -<br>Хүний нөөцийн сэтгэл судлал / эчнээ / - г устгахдаа итгэлтэй байна уу?  $\alpha$  $\rightarrow$  PHLS310 **Govv** major) *<u>Mnaexta</u>ŭ* Тийм  $\overline{2}$ Семестр 48 —<br>□ Хүүхдийн хөгжил (11)  $10 \rightarrow P.MNT413$ **Ba**nra najor) Идэвхтэй Тийм  $64$ .<br>Устгасан тохиолдолд дахин сэргээх боломжгүй.  $\overline{3}$ Семестр  $\overline{\mathbf{11}}$  $\overline{\phantom{a}}$  P.SME315 yma c Устгах Болих major) Идэвхтэй .<br>Тийм 48 Семестр Цааш... Нийт 86-с 4  $\overline{2}$  $12 \rightarrow P.$  EXA404 48 Хичээ maior) Идэвхтэй Тийм  $\overline{2}$ Семестр **4** Дунгийн схем  $13 -$  P.EEC302 Иргэний ёс зүйн боловсрол Боловсрол, ерөнхий Мэргэжлийн хичээл (major) Идэвхтэй Тийм Семестр 48  $\overline{2}$ Сургалтын онол арга зүй Багшийн боловсрол: Олон түвшин  $64$  $\Box$  ABCDF (274)  $\overline{14}$  $\overline{\phantom{a}}$  P.TMT213 Мэргэжлийн хичээл (major) Идэвхтэй .<br>Тийм  $\overline{3}$ Семестр  $15$ Бага боловсролын монгол » Монгол хэл  $\overline{3}$  $64$  $\rightarrow$  P.MMP306 Мэргэжлийн хичээл (major) Идэвхтэй Тийм Семестр  $\overline{1}$ **4** Багц цаг олгох эсэх **STATISTICS**  $\overline{\phantom{a}}$  $\Box$  Тийм (274)  $1 2 3 4 5 6 7 8 9 10$  Дараах > Мерийн тоо  $\vert$  15  $\sim$

#### 4. ДБУМС устгах боломжтой эсэхийг мэдээлнэ. Дэд цонхны устгах товч дарна.